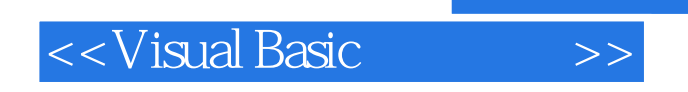

- 13 ISBN 9787560611303
- 10 ISBN 7560611303

出版时间:2002-6

页数:232

字数:353000

extended by PDF and the PDF

http://www.tushu007.com

, tushu007.com

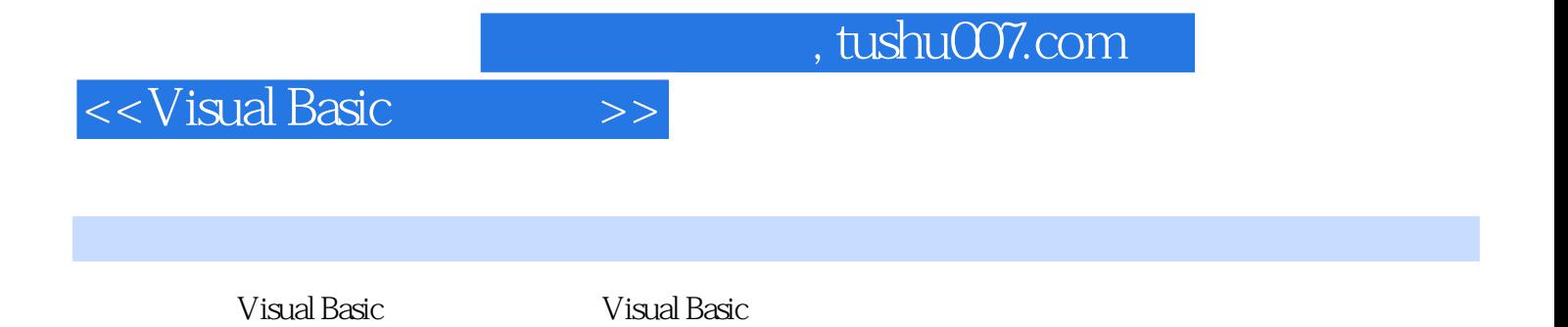

Windows API<br>OLE  $OLE$ 

*Page 2*

## <<Visual Basic

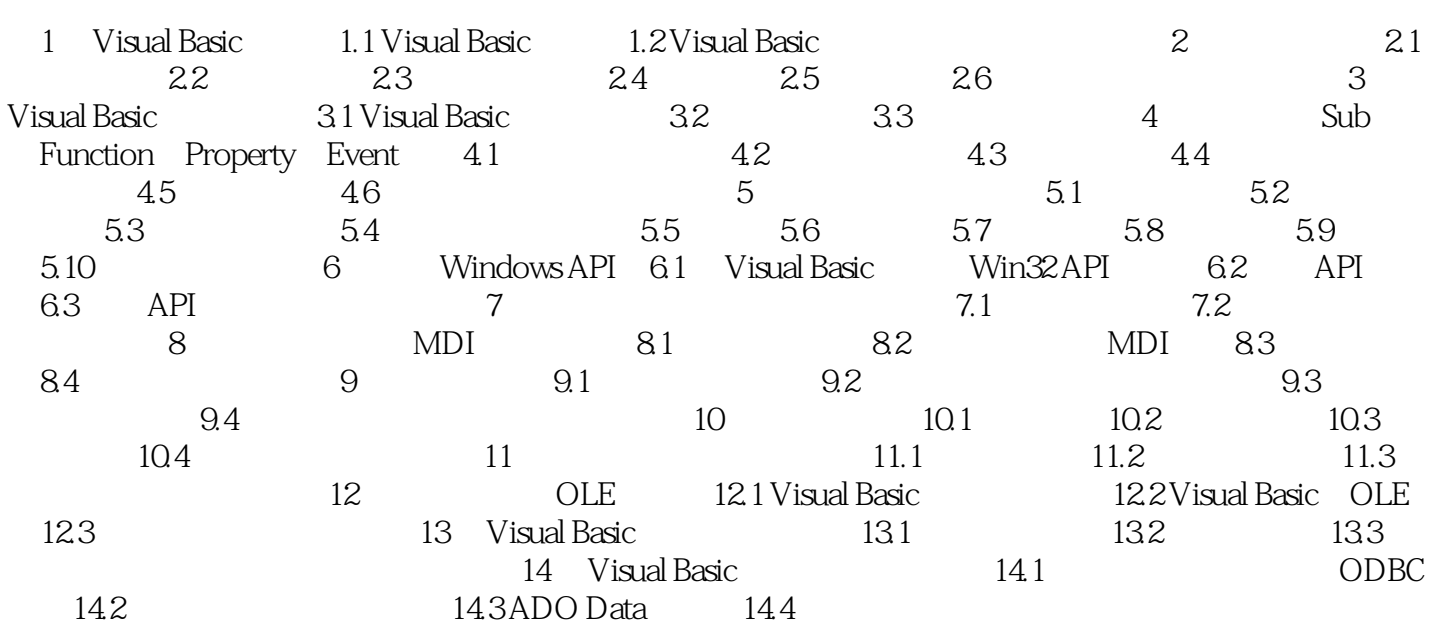

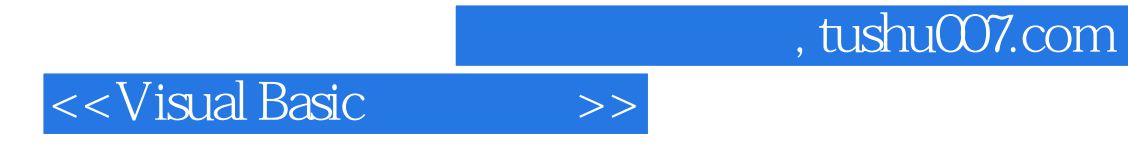

本站所提供下载的PDF图书仅提供预览和简介,请支持正版图书。

更多资源请访问:http://www.tushu007.com